#### **Effective [Legal](http://www.minterellison.com/) Research**

# MinterElliso

25 October 2023

Suzy Cullerton Research Consultant suzy.cullerton@minterellison.com

#### **Overview**

- Legislation
- Case law
- **Commentary**
- **Alerts**
- **Historical material**
- Databases are listed on MinterEllison's legal resources page, under the 'Thinking' menu: minterellison.com/legal-resources-andresearch

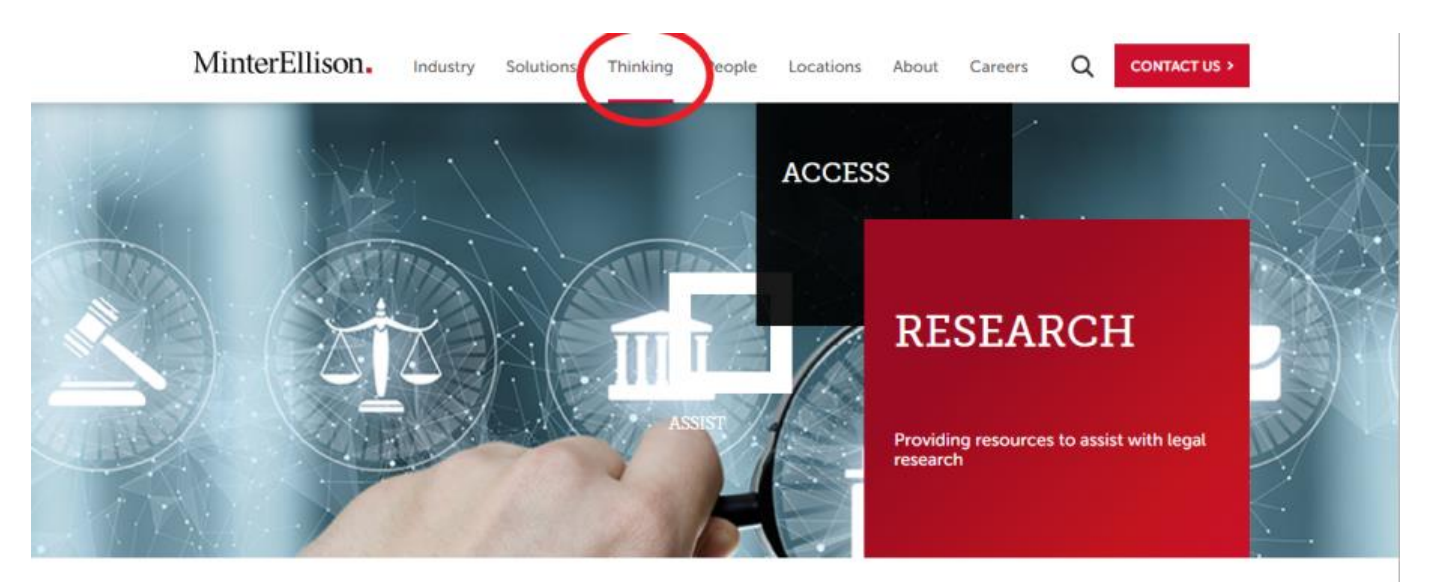

#### Legal resources

Our Knowledge + Expertise team have curated a selection of legal resources that are free to access to assist you with your legal research. These cover Australian and international case law and legislation resources including federal and state government websites, free to access legal databases and more.

To keep you up to date with the most recent trends in Australian legal sectors you will find a number of resources relating to general legal research, legal commentary and links to regulatory bodies.

> Case law **Australian legislation**

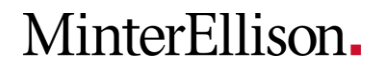

### **Legislation: Lawlex**

- Consistent search interface providing access to the latest online consolidation
- Covers all Australian jurisdictions
- Current and repealed legislation
- Access to historical versions
- Some links to EMs and second reading speeches
- Option to browse by subject area
- Need to register to access free features

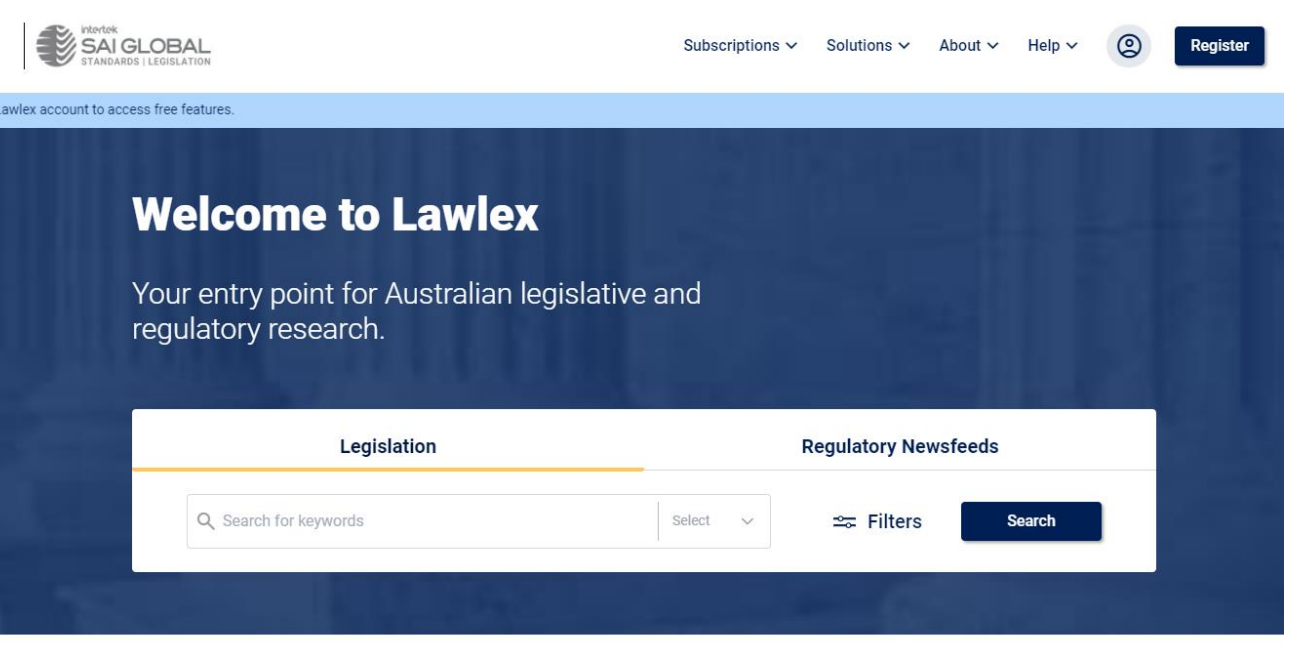

Fast and efficient solutions to your regulatory management

Our regulatory products are designed to make your management simple and efficient with the choice to enhance your experience with LexConnect & CodeConnect and Regulatory Newsfeeds

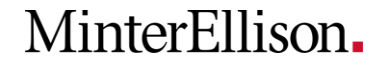

#### **Legislation: Federal Register of Legislation**

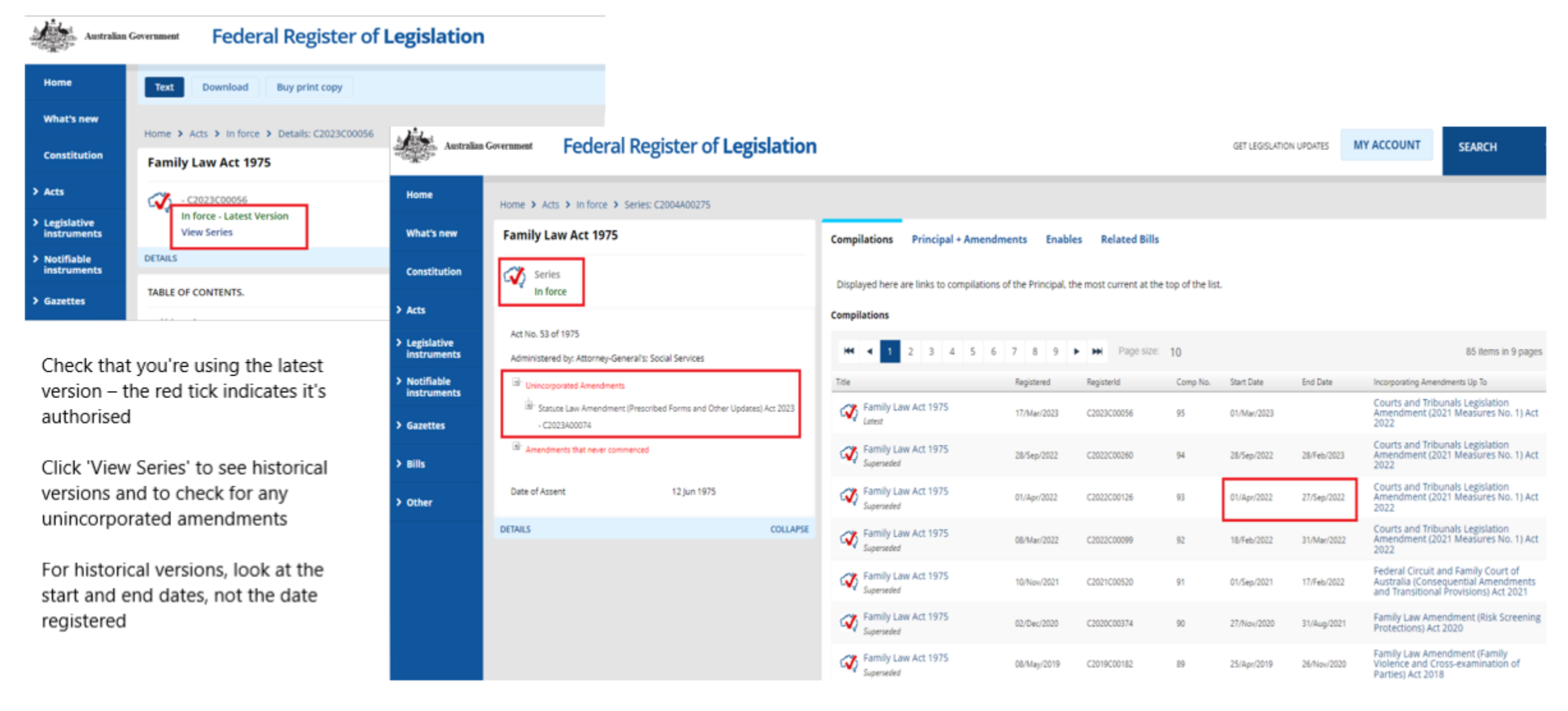

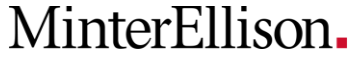

## **Legislation: Queensland Legislation**

**Reserved** ome

**State** 

∗ Part

4 Obje

- Ensure history notes are turned on to see amendments
- Legislation history link brings up full history notes
- Point in time versions from 2014, there is the option to compare changes from one version to the next
- Status information indicates whether any amendments have commenced since the last consolidation

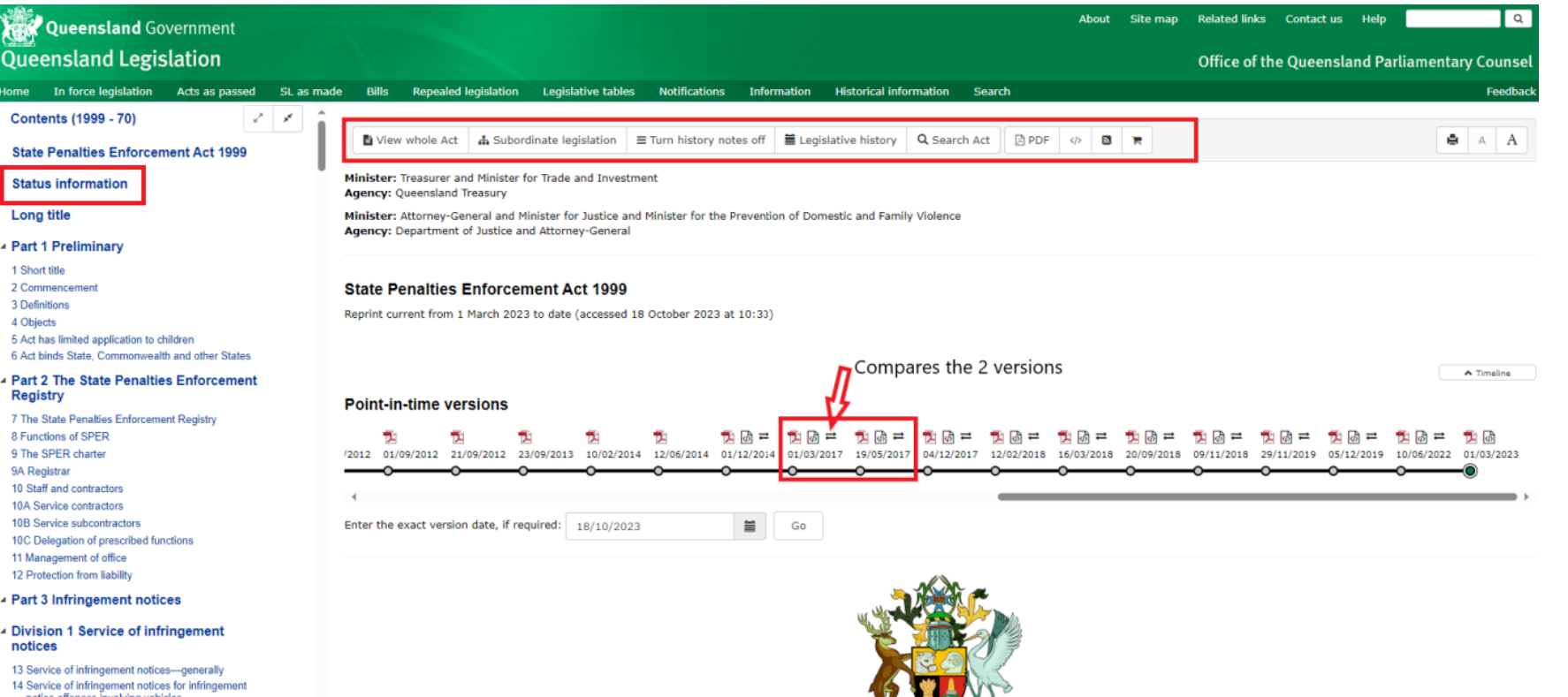

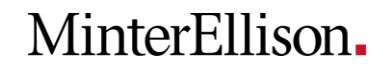

#### **Case law: AustLII**

■ Best used for case law, legislation can be out of date (great for historical legislation and EMs)

whether:

18 years;

- For cases under a section of an Act, browse to the Act, click on the section, then click on 'NoteUp'
- To further narrow results, add additional terms to the search box ('*and disability*')
- Option to sort by database or date

#### FAMILY LAW ACT 1975 - SECT 72 Right of spouse to maintenance **Next Section Previous Section** FAMILY LAW ACT 1975 - SECT 72 **Table of Provisions** Right of spouse to maintenance **Notes** (1) A party to a marriage is liable to maintain the other party, to the extent that the first-mentioned party is reasonably able to do so, if, and only if, that other party is unable to support herself or himself adequately  $P$  PRINT Print (pretty) (a) by reason of having the care and control of a child of the marriage who has not attained the age of Print (eco-friendly) **DOWNLOAD** (b) by reason of age or physical or mental incapacity for appropriate gainful employment; or RTF format - Part 1 (9.16 (c) for any other adequate reason; RTF format - Part 2 (10.6 having regard to any relevant matter referred to in subsection 75(2). Plain text (ASCII) (1.34 M (2) The liability under subsection (1) of a bankrupt party to a marriage to maintain the other party may be satisfied, in whole or in part, by way of the transfer of vested bankruptcy property in relation to the bankrupt party if the court makes an order under this Part for the transfer. **CITED BY** NoteUp references About Contact Copyright & Usage Privacy Disclaimers 1,137 documents found for ("fla1975114 s72") ▼ fla1975114 s72' and disability All Databases Cases & Legislation Journals & Scholarship Treaties Libraries LawCite **AustLII User Survey** B **REPEAT SEARCH OVER** AustLII 2023 User Survey - We value your views and feedback. Please complete our survey. **WorldLII Databases Catalog & Websearch** Law on Google Show Excerpt By Relevance By Citation Frequency By Database By Date **By Title** Collapse multi-sections Show all sections \*. **SUGGESTED GUIDES User Guide** Drysdale & Drysdale [2011] FamCAFC 85; (8 April 2011) **Advanced Search** Family Court of Australia - Full Court (AustLII) - 8 April 2011 - 67.8 KB - LawCite \*\*\*\* Relevance: 100%

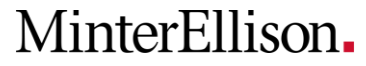

### **Case law: AustLII**

- For finding cases referring to a section of an Act, browse to the Act, click on the section, then click on 'NoteUp'
- To further narrow results, add additional terms to the search box ('*and disability*')
- Option to sort by database or date

#### FAMILY LAW ACT 1975 - SECT 72 Right of spouse to maintenance FAMILY LAW ACT 1975 - SECT 72

#### Right of spouse to maintenance

(1) A party to a marriage is liable to maintain the other party, to the extent that the first-mentioned party is reasonably able to do so, if, and only if, that other party is unable to support herself or himself adequately whether:

(a) by reason of having the care and control of a child of the marriage who has not attained the age of 18 years;

(b) by reason of age or physical or mental incapacity for appropriate gainful employment; or

(c) for any other adequate reason;

having regard to any relevant matter referred to in subsection 75(2).

(2) The liability under subsection (1) of a bankrupt party to a marriage to maintain the other party may be satisfied, in whole or in part, by way of the transfer of vested bankruptcy property in relation to the bankrupt party if the court makes an order under this Part for the transfer.

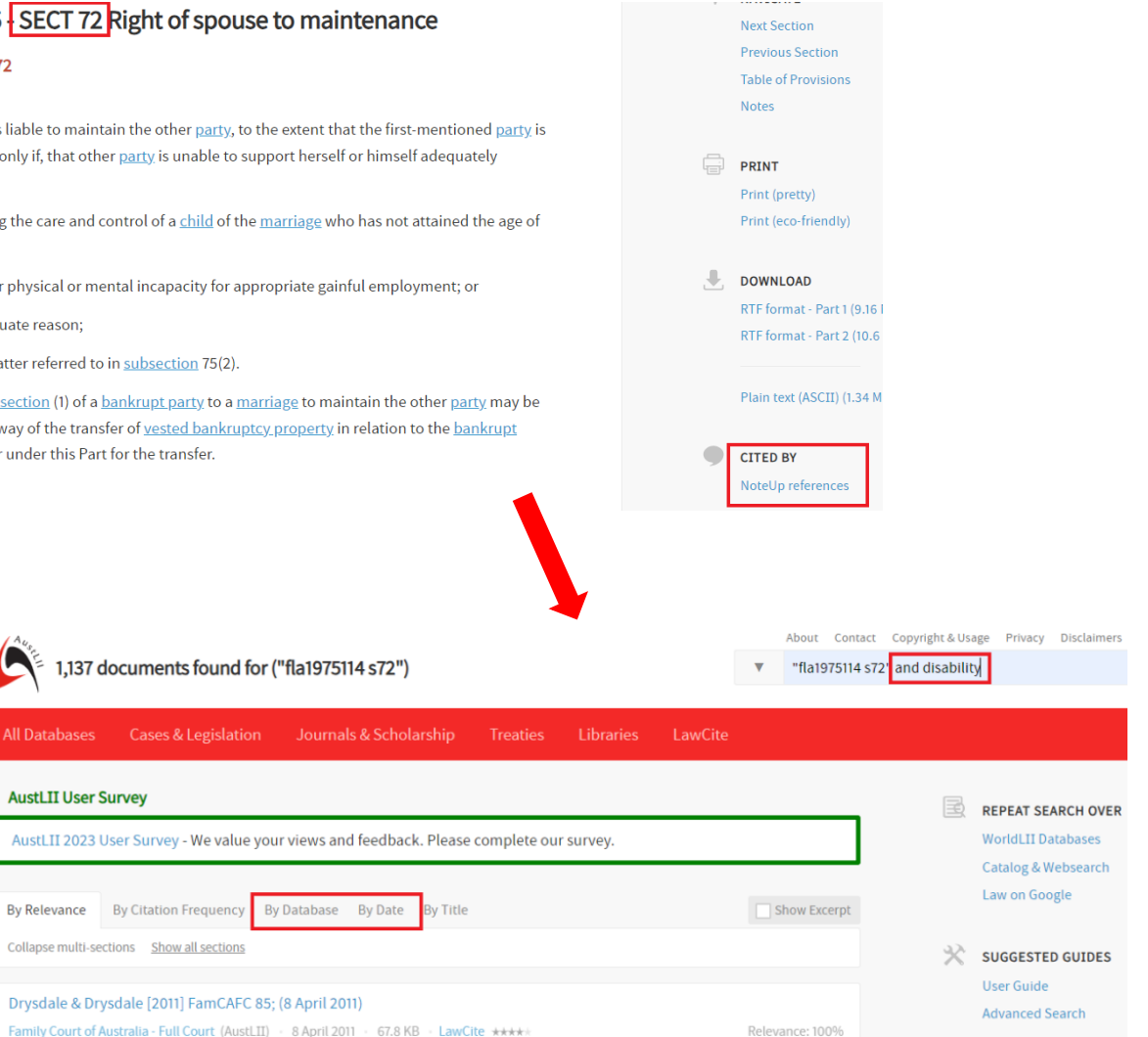

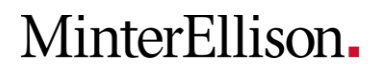

### **Case law: AustLII**

- For general case searching, if you're getting too many results, try the 'near' connector
- Adding 'near catchwords' to your search can be an effective way of refining – but only for courts that include the term 'catchwords'
- You can also use this technique for 'words and phrases'
- These searches will work in any search box, including the advanced search (under the drop down arrow)

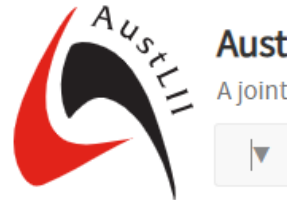

#### **Australasian Legal Information Institute**

A joint facility of UTS and UNSW Faculties of Law

"risk of harm" near catchwords

 $\hbox{Q}$  $\rightarrow$ 

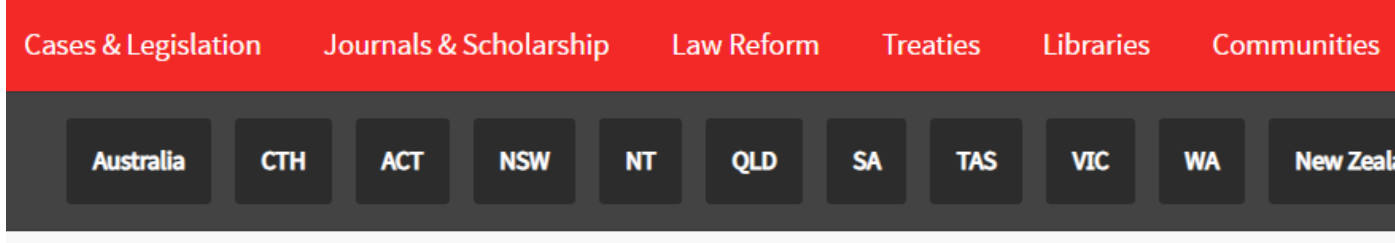

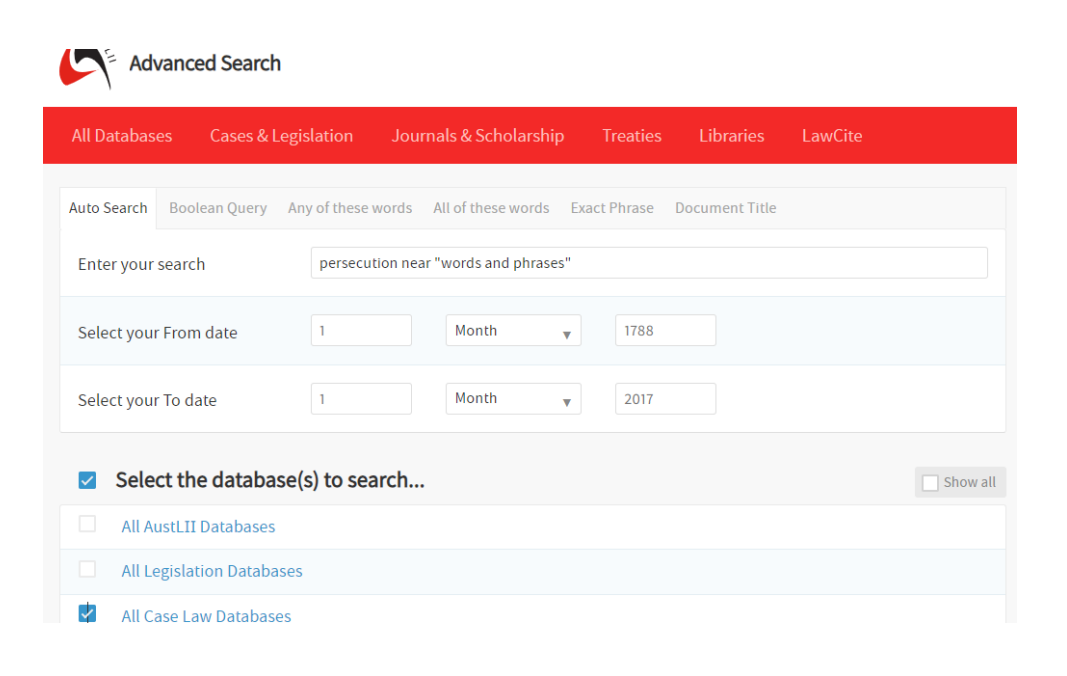

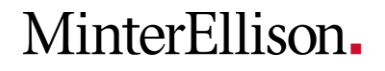

#### **Case law alerts: Jade**

- Jade is another excellent case law database and particularly useful for monitoring case law
- Register for a free account
- Alerts can cover specific cases, general keywords or legislation

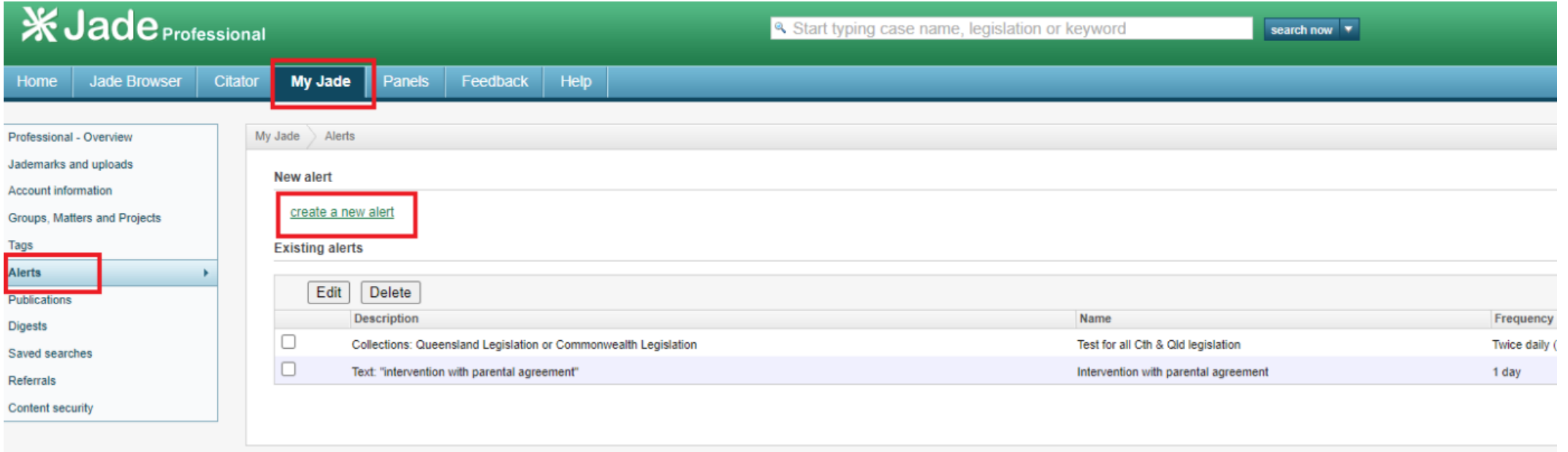

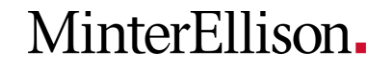

#### **Google news alerts**

- google.com.au/alerts
- Need to login with Gmail account or register
- Can just select news under sources or monitor all web results
- Some news articles will be behind a paywall

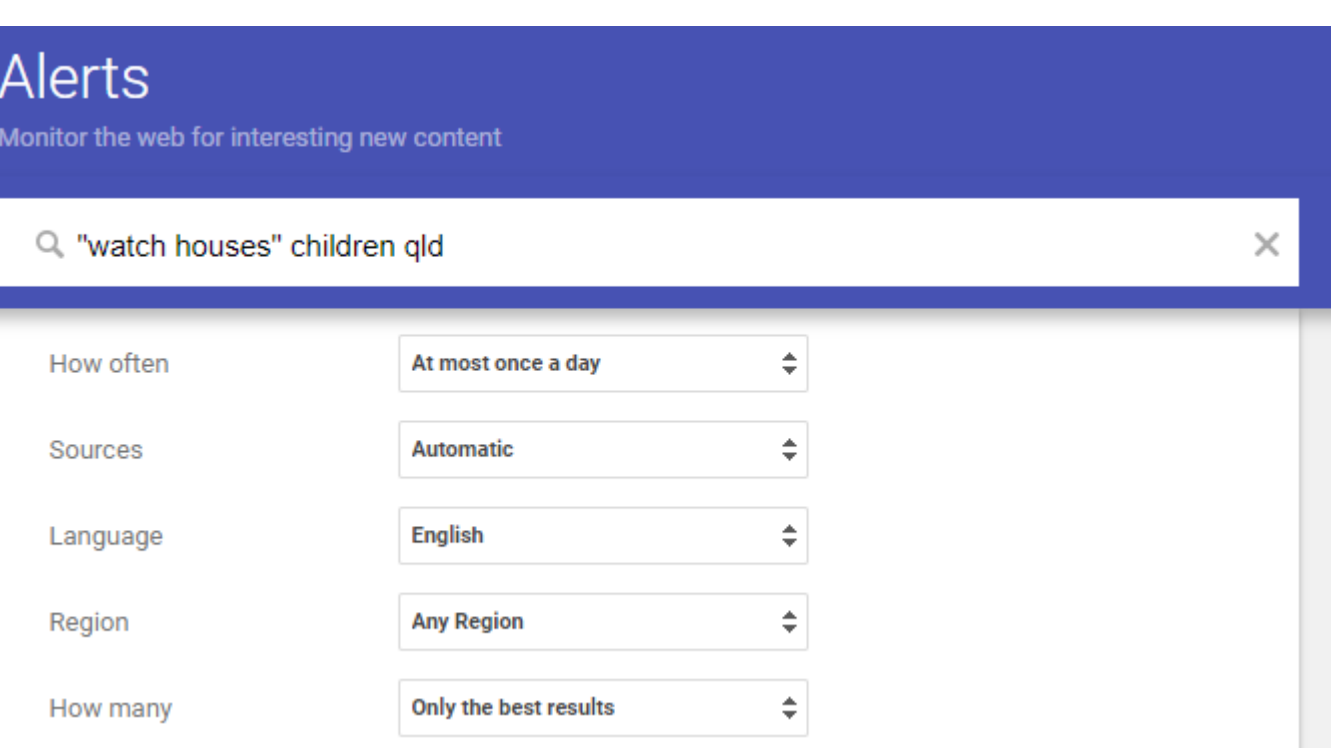

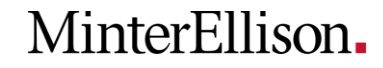

### **Google for commentary**

- Google scholar is an option, but articles may be behind a paywall
- Refining by 'site:' can be effective, especially for websites that have no/poor search functionality
- Supreme Court Library: QLS members are entitled to up to 10 documents per day as well as up to 30min of free legal research
- Qld State Library membership can be useful for private research or study

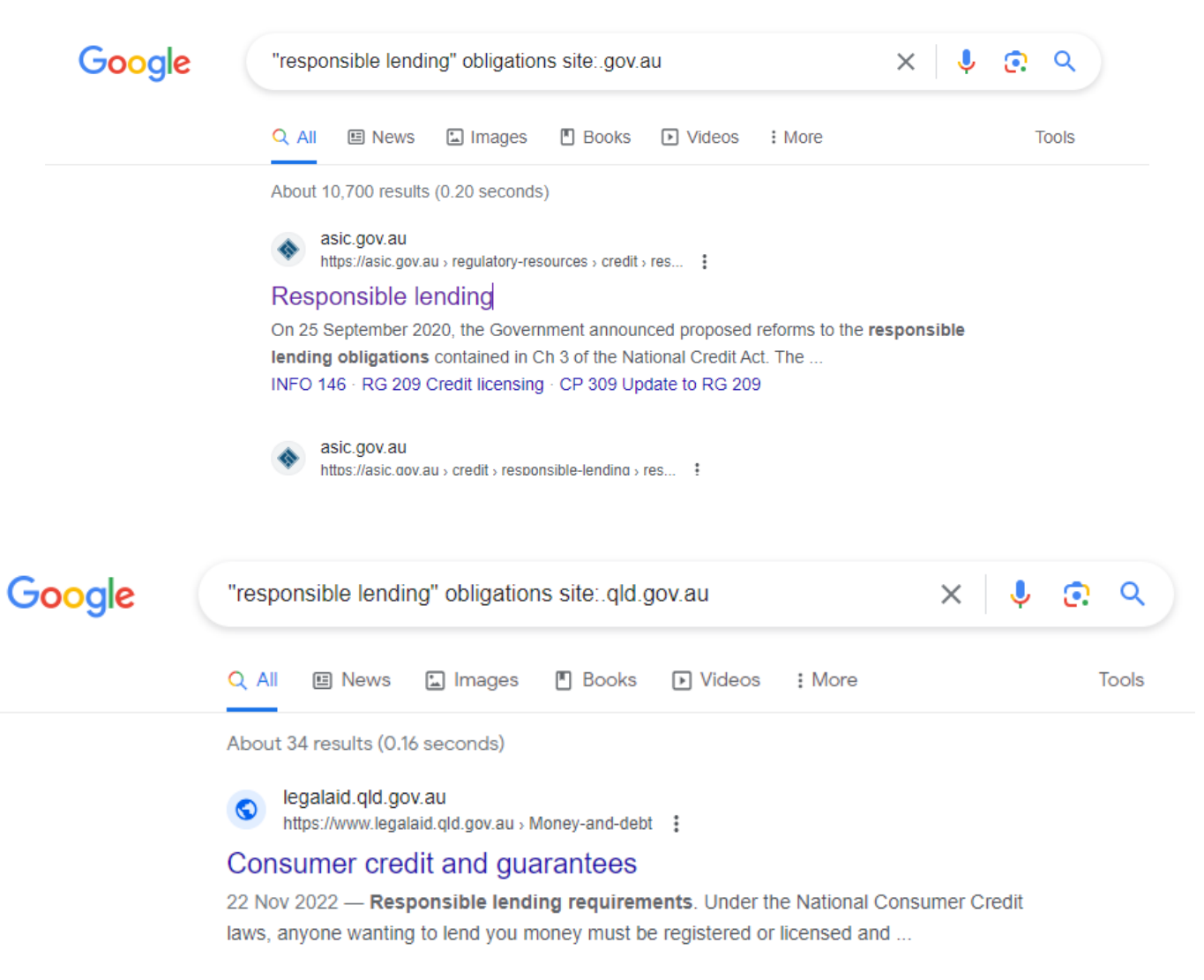

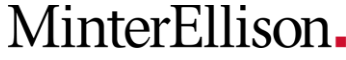

### **FeeFieFoeFirm**

- feefiefoefirm.com/au
- Law firm/legal search engine (includes Legal Aid etc)
- Includes publications written by lawyers
- Particularly useful for recent commentary

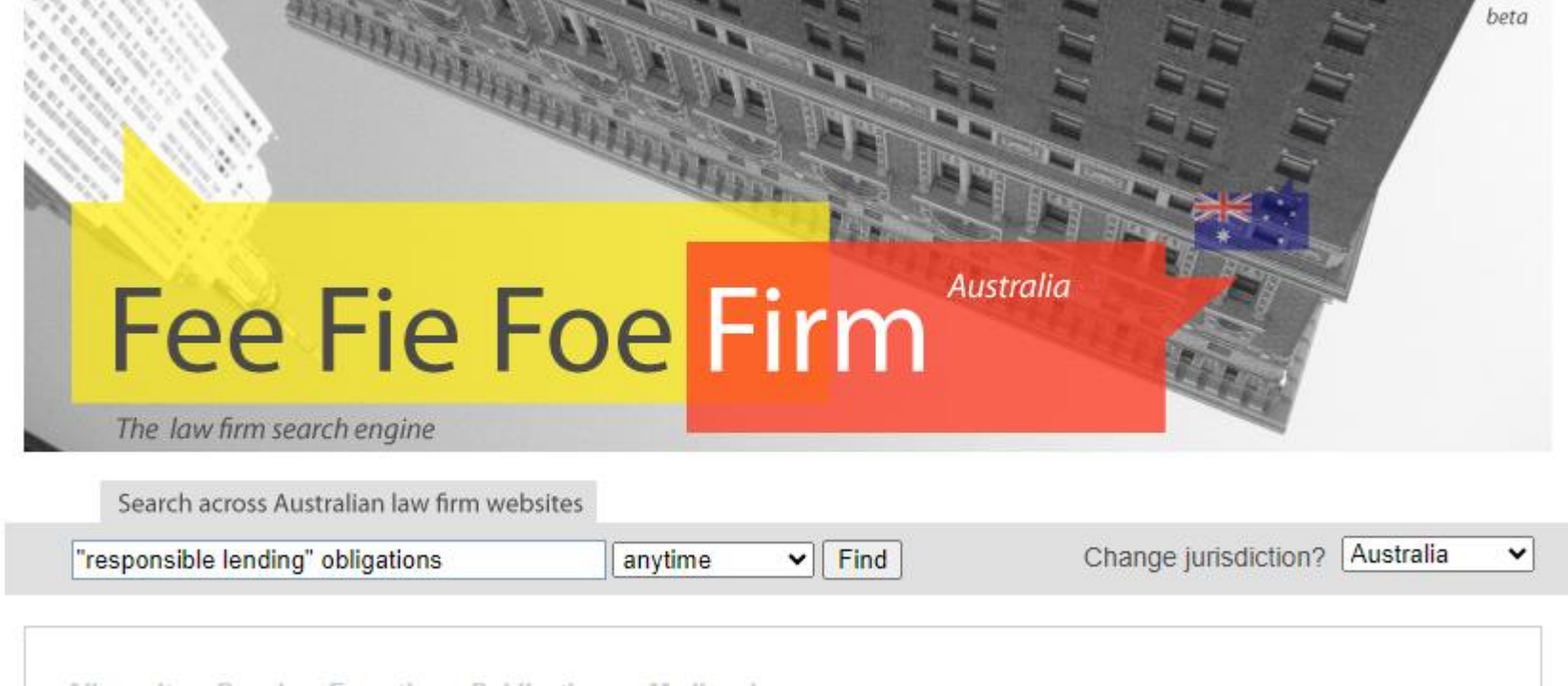

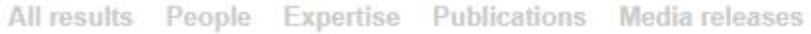

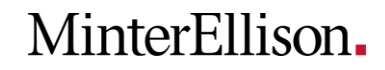

#### **Wayback Machine**

- archive.org/web
- Can view web pages as they looked in the past
- Blue dots indicate dates 'crawled'
- Great for historical reports, policies etc

 $00<sub>0</sub>$ 

- No search capability, browse only
- Can be glitchy

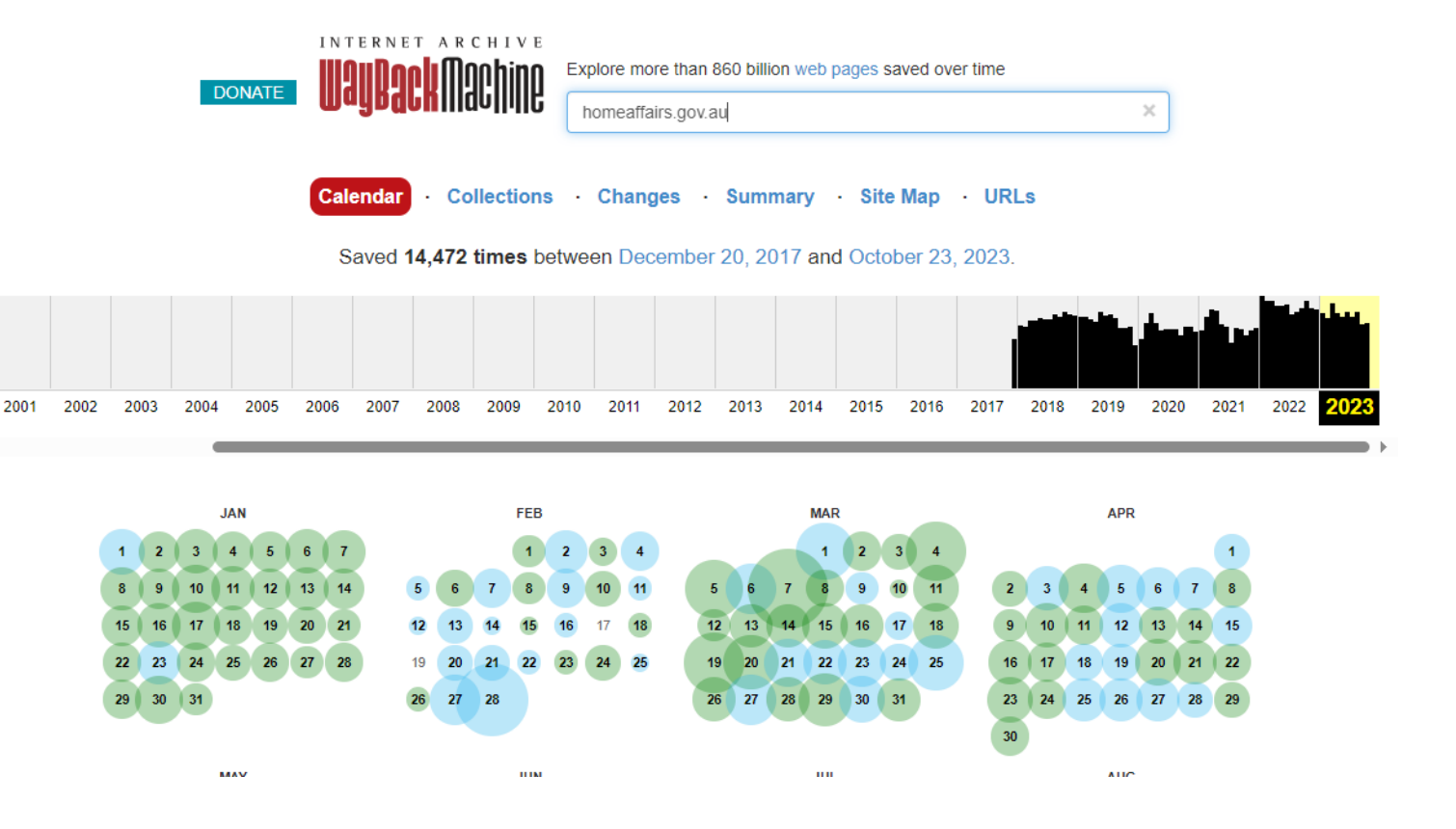

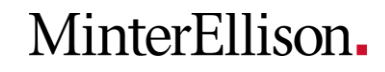

#### **Trove**

- trove.nla.gov.au
- National Library database
- Includes archived Australian websites – select 'Websites' under Advanced search
- Searchable

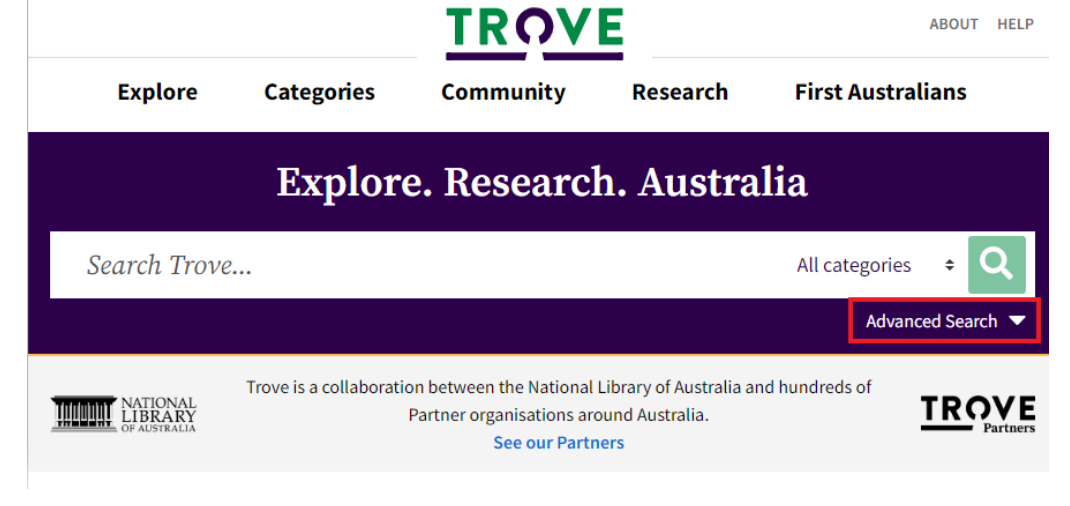

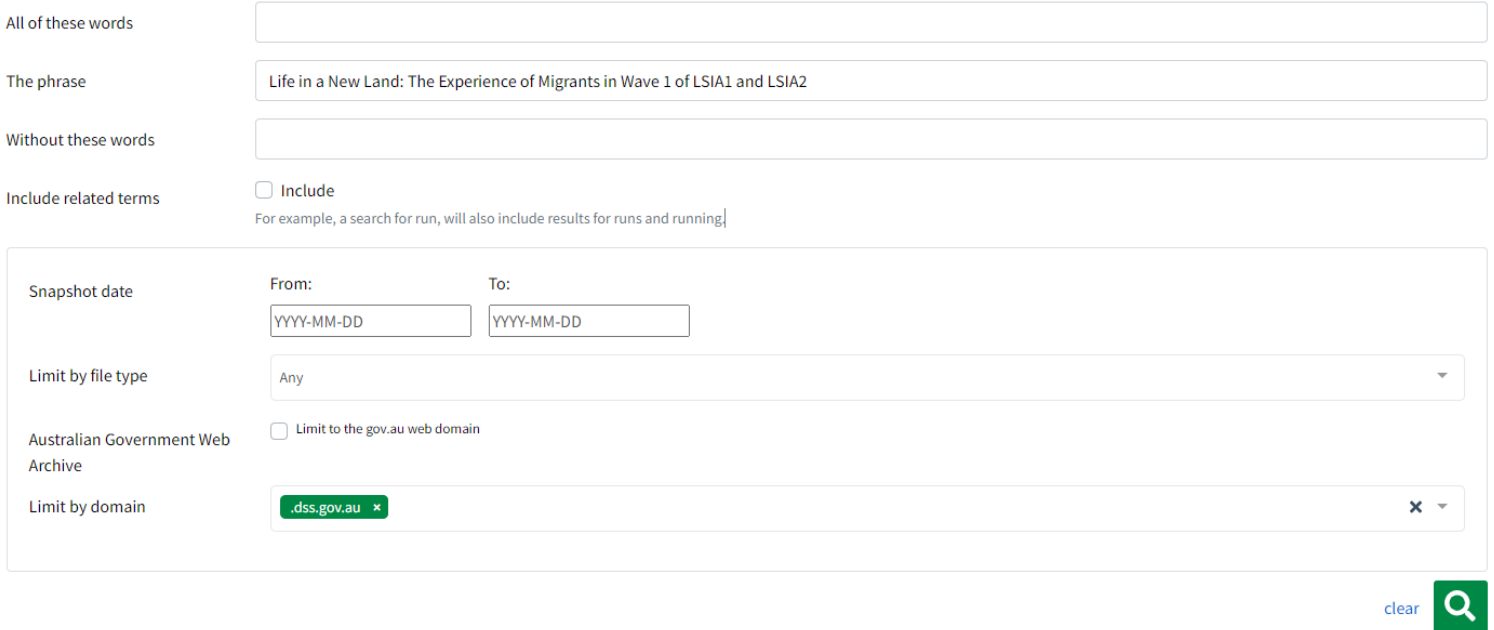

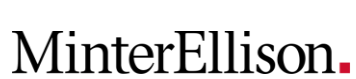

#### **Search connectors**

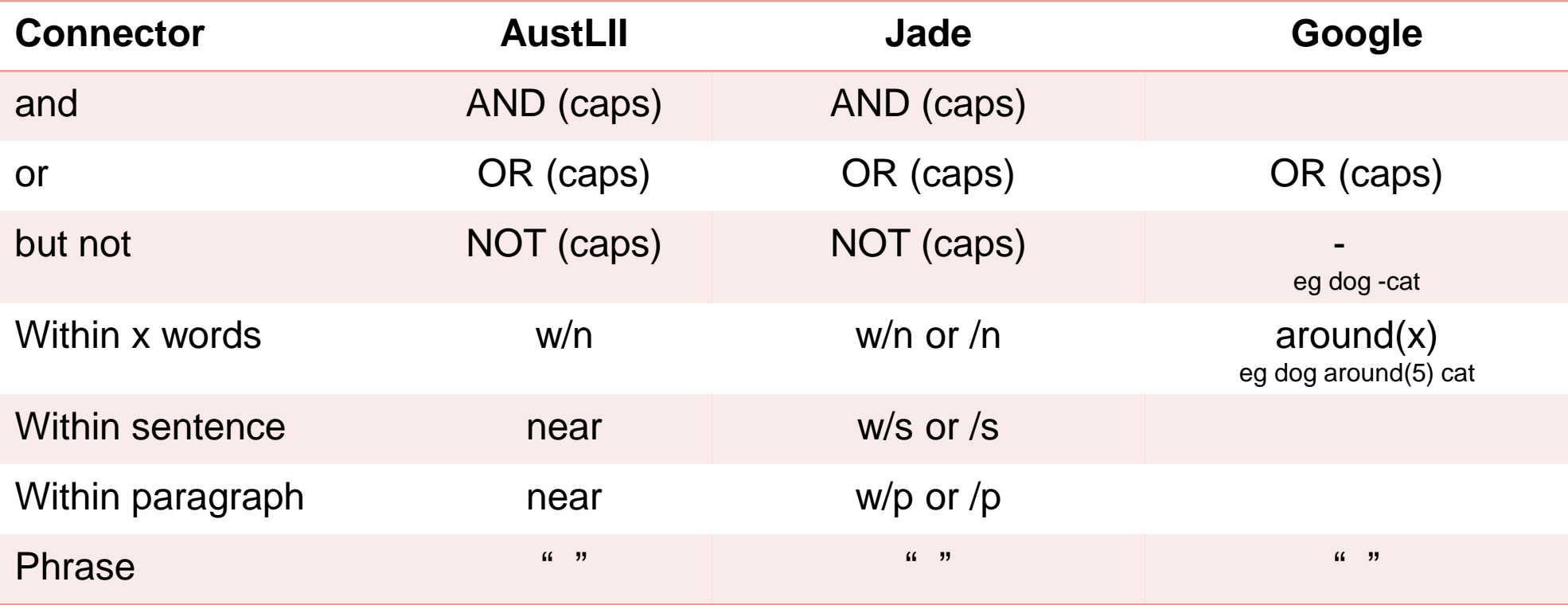

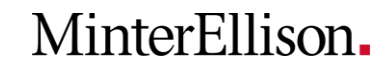

# MinterEllison.

minterellison.com